# **GET IN THE GAME!**

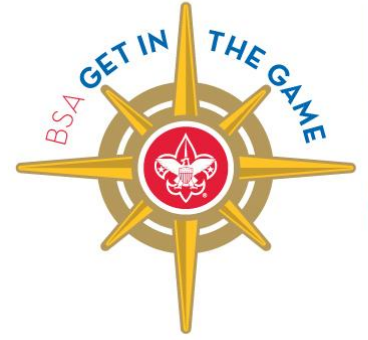

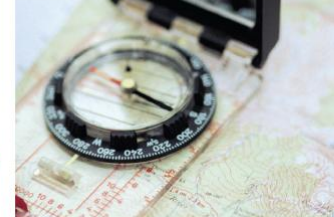

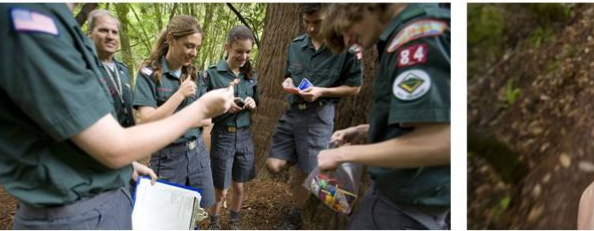

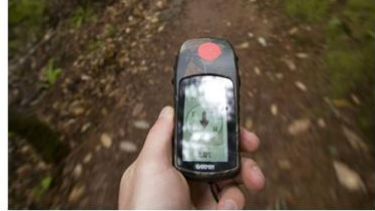

Race to 2010 Celebrating Scouting Fun

Start your engines for the Race to 2010! In celebration of our 100th Anniversary, Showcase one of our most popular activities for Cub Scouts — and a true Scouting icon — the Pinewood Derby.

## **One Amazing Race**

Pinewood Derby cars representing every council will race across America using geocaching. The cars will be Travel Bugs®, moving from cache to cache across America. Scouts and Scouters can track their car's progress, read posted comments, and log the miles it travels on Geocaching.com. The finish line? Fort A.P. Hill in Virginia for the 2010 National Scout Jamboree! All of the Pinewood Derby cars that arrive at the Jamboree will be displayed in a special geocaching area in "Technology Quest." Prizes will be awarded for the Pinewood Derby cars that travel the farthest, pass through the most hands, or have the most creative routes. But if your car doesn't make it to the Jamboree, don't worry. You're still eligible. Geocaching.com will log how many miles each car travels. So, we'll know if it went the distance — even if that distance doesn't lead it to Virginia. After the Jamboree, we'll release the cars again to continue their race … around the world.

## **Pinewood Derby Car Travel Bugs**

A Travel Bug is any item that moves from cache to cache and can be followed online. The national Get in the Game! team sent one Travel Bug tag to every council that requested a council kit. Please note: The Travel Bugs are **not** pre-activated. Each council will need to activate it on the Geocaching.com

Web site. Every tag has its own unique tracking number.

You will need to attach that tag to the Pinewood Derby car for the Race to 2010! (Be sure to write down your tag number so you can track your car.) You also have a "spare" tag that has the same number. Keep that to make sure you don't forget the number of your car. But do **not** use it to launch a second car.

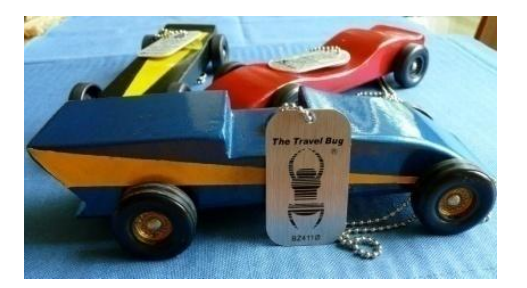

That said, if your council would like to launch more than one car, go ahead! You could have one car per district, or even one per unit. You simply need to order additional Travel Bug tags from Geocaching.com.

For each Travel Bug, you'll want to choose a representative Pinewood Derby car, preferably one made by a Scout. There are all sorts of ways to do that: council-wide competition, as an honor for a Scout who had a special achievement, through a random drawing, or some other method. Be creative!

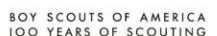

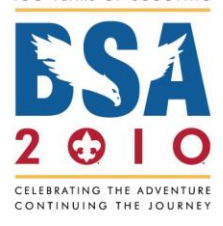

Scouting.org/100years 1

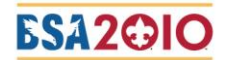

### **Gentlemen, Start Your Engines!**

Because it's a race, every council should plan to join our nationwide start on **Saturday, March 6, 2010**. Why March 6th? Let's just say this won't be the only race where you see Scouts that day.

Get your motors running, attach the tag, and let'er go! Again, be sure to fix the dog tag directly to the Pinewood Derby car and post the Travel Bug listing on Geocaching.com. Be sure to drop the car into a cache somewhere in your council territory, and then follow it online to see where it goes. Each Travel Bug has its own "online diary" that follows its movements from cache to cache. Players will pick up and drop off Travel Bugs at Geocaching.com, capturing their real world travel adventures. The tracking number will help people to find the Travel Bug's personal Web page to read and log comments.

Remember to note the Travel Bug identification number so you can follow its progress toward the National Scout Jamboree. And don't forget you can follow-up directly with people who post comments in the diary. You can e-mail them through the Geocaching.com site.

#### **Sample Geocaching.com Listing**

Before the race, we'll provide the official Geocaching.com site listing. There will be places for local customization, but we recommend you keep your description as close to our example as possible because it will be pre-approved by the reviewers at Geocaching.com. In fact, they're reviewing it now!

#### **Learn More**

To become active in all of the Get in the Game! geocaching programs, read through the materials in the program toolkit on *YourSource* (Scouting.org/100years). *YourSource* is a password protected site. A user ID and password are provided to all members of the 100th Anniversary National Leadership Team. Any BSA professional or volunteer can join the National Leadership Team. Simply contact the 100th Anniversary Staff Adviser for your council. E-mail [bsagetinthegame@gmail.com](mailto:bsagetinthegame@gmail.com) for more information.